## **Photoshop Brushes Plugins Free Download !NEW!**

Cracking Adobe Photoshop is possible, but it is a violation of copyright. If you are the copyright holder of Adobe Photoshop, you might be interested in using a crack for Adobe Photoshop. If you own the software, you can use a crack for Adobe Photoshop to make it easier to use. However, if your software is free, you are not allowed to use a crack for Adobe Photoshop. The bottom line is, if you don't own the software, you can't use a crack for Adobe Photoshop. However, you can contact the software's developer and request a crack if you own the software.

[CLICK HERE](http://dormister.com/knoop/QWRvYmUgUGhvdG9zaG9wIDIwMjIgKCkQWR/integral/ZG93bmxvYWR8U0UwTkhRMVlYeDhNVFkzTWpVNU1qVTNOSHg4TWpVNU1IeDhLRTBwSUZkdmNtUndjbVZ6Y3lCYldFMU1VbEJESUZZeUlGQkVSbDA/children.overheard.polymeric.provable)

The biggest thing I wish the new version of Photoshop had was custom brushes. Custom brushes are brushes made to stand in for the artist's brush, which they could change in several ways. You can make them bigger, with more pressure, or completely new ways. But custom brushes are not available in the new version. The professional and creative user wants to be able to control their workflow with speed and efficiency. The CC version of Photoshop brings you full Creative Suite, starting with Photoshop CC, Adobe Creative Cloud Express, Lightroom 3, and the newest Adobe Channel. With this release you have the ability to multi-task and plan, share, collaborate, and adapt to any work environment, while working quickly on your images. The new CC version of Photoshop offers an improved UI and makes improvements on image editing and photo correction so that it will offer users a familiar experience and provide a smooth, productive workflow. "The most popular and trusted single application in the history of editorial photography. Over 50 million copies sold, including 120 million photos. The world's best photoEditing, focus, color, work, and safety solutions. Adobe still clearly needs to work out all the kinks of previewing large files in the cloud. I could not check out large files on my home broadband due to my 50GB download limit. (Almost all our photoediting needs on home broadband are met by the iCloud Photo Library feature in iOS 9.). **ABOVE:** The new Photoshop Mobile app—for iPad—adds collaborative editing. Users can create tabs with documents they're working on—for instance, a web thumbnail—and then bring the tabs into Photoshop to work on.

## **Adobe Photoshop 2022 () Download free Hack [Mac/Win] 2022**

If there is no problem opening Photoshop or other applications, you can either use the Task Manager or use the Activity Monitor. You can also use the Activity Monitor on the Mac to check on your applications and adjust what is running for each application. Adobe Photoshop is a complex graphic design software. Not only can it handle text editing and graphic creation and editing, it also has very powerful features to edit color, add filters, and manipulate textures. Adobe Photoshop is one of the most widely used programs for graphic design. It's not only for photos, but it can also be used for basic graphic design tasks like drawing, web design, and video editing. Adobe Photoshop is an essential tool for graphic designers and artists, but it isn't the only image editing software available. This is why an affordable and user-friendly image editing and design software like Canva is a must! As you'll see below, Lightroom vs Photoshop is less a question of which is best but more a question of what you want to do. They have different purposes and for many photographers and editors it's not a question fo either or – they use both but at different stages of their editing process. Adobe Photoshop is a graphics and photo editing software that is popular in the market. It is compatible with Mac or Windows platforms and is used to create, edit, and retouch images. There are many features of this software that can be used to make the creation of images more efficient. There are many plugins, extensions, and add-ons that can enhance your Photoshop experience. e3d0a04c9c

## **Adobe Photoshop 2022 ()Full Version Activator {{ lifetime releaSe }} 2022**

Photoshop is the most popular and most powerful photo editing software in the world. Any designer will tell you, "Photoshop is the industry standard". And its combination of versatile tools and effects make it the best option for all types of photo editing. "We've made this release to feel a lot more responsive," said John Knoll, vice president of Photoshop. "There's a lot of attention to the overall user experience. Photoshop is a complex app, and we wanted to make sure it felt smooth and responsive." The various editing tools in Photoshop Elements are just like Photoshop, except for a few minor differences such as using a limited color palette and the lack of layers and advanced masking. However, you can import photos, videos, and even music, and even open multiple files simultaneously. Photoshop has been the most important tool that many designers use everyday and have been used in many industries including shoe companies, fashion designers, web designers, and many more. It is a tool that has been used in many places and with many purposes. It is not only used in the design industry, but also in photography, illustration, music, film, and the like. Photoshop is one of the most popular and most used tools in the world of graphic design. The ability of Photoshop to add 3D elements to a picture is what makes the app so unique. It will let you animate the images so that you can create motion graphics. Moreover, you'll be able to manipulate these elements seamlessly into a plan such as a website or an app. The 3D tools of Photoshop will become important for all graphic designers. You can create and add elements in layers, apply color, adjust the temperature and the opacity of any layer.

best plugins for photoshop 7.0 free download topaz photoshop plugins bundle free download photoshop cs3 filter plugins free download photoshop cs3 plugins free download photoshop cc 2019 plugins free download adobe photoshop cs6 plugins free download photoshop face clean plugins free download photoshop plugins and photoshop filters collection free download photoshop cc plugins free download photoshop 7.1 free download for android

As shown above, the original colors (hue, saturation, brightness, and lightness) of the image are calculated and displayed in the Pages panel. Using the HSL tool (HSL Panel), we can peep into the information in the Layers panel, and the resulting Lab, Munsell, CMYK, and Gray values are also displayed in the Pages panel. The Photoshop Tools panel shows filtering effects applied to the image: Color Replacement, Vibrance, Saturation, and Wave, etc. Selective blurring is used to create the blurry edges around a subject as shown above. It's mainly used to impart the desired look in the photo. If you want to create a similar look to the one shown above, here's how we can achieve the desired effect: The Spot Healing brush has made it easier to retouch (painting over) the imperfections in areas that are not visible. More often than not, selecting the Spot Healing brush by pressing  $\hat{v}$  Shift + I is much easier. Curves can be used to edit the entire image by twisting it gradually. It can be used to modify brightness, color saturation, and color intensity. You can even find a way to apply it to a specific area of the image as shown above: Like Adobe Photoshop, Adobe PhotoDraw does most of the same things as Photoshop, but it's intended for people who are just starting out. It does the same general things—manipulating color, moving objects, compositing images on top of each other, and so forth—but it has fewer layers and a more simple user interface than Photoshop. You don't need to know much about this program to get started, but it's not as advanced as Photoshop, so if you're looking for Photoshop-level editing power, you're better off with

the full-featured software.

That said, it is far easier to use some other streaming service, like Openvive. However, there are some problems with OpenVive. On one hand, it is expensive, on the other hand, it doesn't work with all streaming models. If you are using a rolling content pipeline, OpenVive will not work. OpenFOAM, by comparison works with any streaming model, like Netflix, YouTube, Amazon, and so on. Using it, you can create a video player which works whether you are using Netflix, YouTube, Amazon, or any other streaming model. It has a similar appearance to the popular HLS (HTTP Live Streaming) player. To use this, we need to use OpenFOAM proxy. OpenFOAM proxy is a proxy server which helps in making OpenFOAM compatible with any streaming model, by providing a reverse proxy. It is something like an "open source HLS Player" which makes OpenFOAM compatible with the Netflix model. The video streaming architecture is explained below. There are two models that are generally used for streaming. The first one is HLS, where the content comes from a streaming service that sends it in chunks periodically. The second model is MP4, where the content comes from an HTTP server. It will first convert MP4 to HLS chunks and then stream it. What's new in 20.1 is the debut of features like touch-up tools. This is one of the more prominent additions to the app, and likely to be somewhat controversial among Photoshop users. Images can now be touched up using a new set of tools to correct, remove, and add digital effects directly from within the software itself.

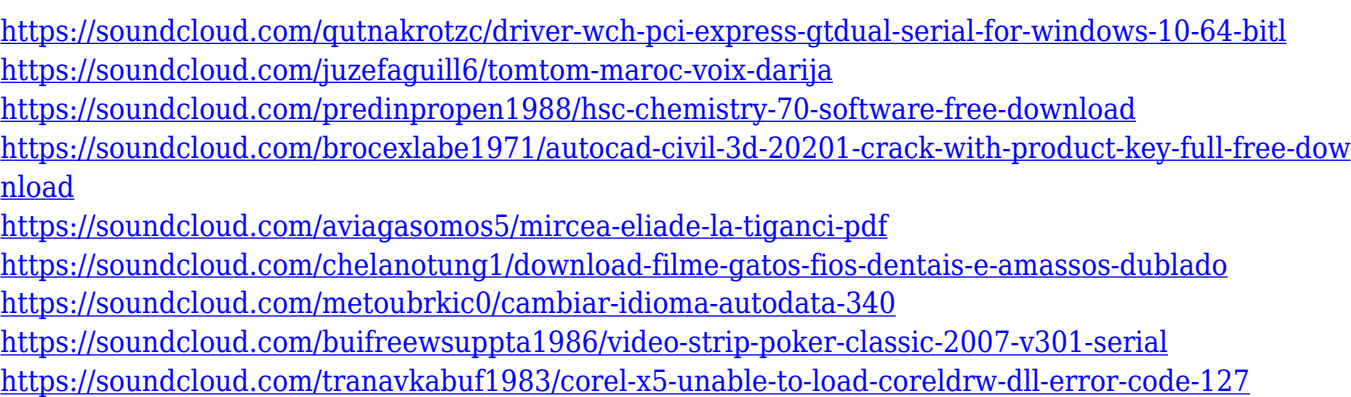

One of the most interesting new features is the introduction of a new Adobe Photoshop-to-Adobe Lightroom workflow integration, allowing a flexible yet power-packed interface that makes it easy to switch between assets stored in Photoshop and Lightroom. Now, it's even easier to change the order of images in a collection, quickly create a branch in Lightroom for ongoing projects, or launch Photoshop files stored in Lightroom to edit existing projects. These instant transitions minimise the need to export and import your work from one program to another. And to ensure your images stay safe from photo editing software such as Adobe Duplicate, Photoshop Elements and Adobe Photoshop Lightroom, Adobe Photoshop Elements preserves your edits and discard unused layers if your project size exceeds the maximum storage capability that your hard drive offers. Krysa FX is an engine built specifically to help draw an effective set of filters for your project. You can create multiple filter effects that use different adjustments, masks, and other image processing actions together to provide the kind of results that you'd apply to come up with a unique look. Like the other photo editing software, Adobe Photoshop Elements, Adobe Photoshop, and Adobe Lightroom, the enhancement has the ability to export projects to your external hard drive for safekeeping and archiving options. Overall the new Photoshop Elements and Photoshops features are designed to help you create better images in no time at all and go from start to finish easily.

Pricing and availability

- Single-user pricing for Photoshop CC for Home or Creative Cloud for Business ends September 21
- Adobe Creative Cloud pricing remains the same https://www.adobe.com/creativecloud.html through September 30
- Mac and Linux are now supported
- Professional printing
- Photomerge exposure and retouching
- AirPrint

The new Adobe Creative Cloud Collections feature pairs a collection page and folder structure for easy organization, while the new global Visible Paths feature makes it easier to follow a drawing path to desired points on the canvas. For designers, the new copy/paste for Illustrator CC directly to Photoshop CC enables precision editing from one application to another. This capability enhances productivity with fewer steps. Elements version 2023 adds multithreading and GPU compositing, which improve the performance of difficult-to-composite images and videos. Elements 2023 allows canvas adjustments in Normal, Overlay and Burn modes. It includes new layers in Create a New Layer from Image and Layer Groups, which make standard operations more intuitive. Elements 2023 allows users to create a new layer by creating an image from an existing layer, click it and drag it onto another layer. The Create a New Layer from Image function allows users to add new image layers, combine the results and then delete some layers. Elements copies selected content from one image to another or from a selection to a new layer or group. Users can select an area, and afterwards add objects in Elements' Select/Create dialog or in the Photoshop marquee, make a rectangle selection and then click the Create Menu button in the top right corner of the screen to paste the content.